Министерство образования и науки Курской области

Областное бюджетное профессиональное образовательное учреждение «Курский электромеханический техникум»

**УТВЕРЖДАЮ** Директор техникума Ю.А. Соколов Eduare 2023 г.

## **РАБОЧАЯ ПРОГРАММА УЧЕБНОЙ ПРАКТИКИ**

для специальности 09.02.01 Компьютерные системы и комплексы

Форма обучения \_\_\_\_\_\_\_\_\_\_ очная\_\_\_\_\_\_\_\_\_\_

#### ДОКУМЕНТ ПОДПИСАН ЭЛЕКТРОННОЙ ПОДПИСЬЮ

Сертификат: 50ab226931a8f8bc16d60d7a4ab39483 Владелец: Соколов Юрий Александрович Действителен: с 24.04.2023 до 17.07.2024

2023

Рабочая программа разработана в соответствии с Федеральным государственным образовательным стандартом среднего профессионального образования по специальности 09.02.01 Компьютерные системы и комплексы, утвержденным приказом Министерства просвещения Российской Федерации от 25.05.2022 г. № 362.

Разработчик:

преподаватель А.В. Чаплыгина

П.А. Стифеева

В.Н. Павленко

А.В. Чаплыгина М.Ю. Шашкова

А.В. Сердюков

Рабочая программа рассмотрена и одобрена на заседании П(Ц)К преподавателей профессионального цикла по направлению подготовки 09.00.00 Информатика и вычислительная техника, протокол № 13 от «23» Levole+ 2023 г.

Председатель П(Ц)К  $\bigwedge^{\text{th}}$  ( $\downarrow\downarrow$  ) Ж.Н. Савенкова

Рабочая программа рассмотрена и одобрена на заседании методического совета, протокол № 10 от « 04»  $0.43$  г.

Председатель методического совета техникума

Согласовано:

Заместитель директора

Заведующий отделением

Старший методист / методист

Директор ООО ПП «Микрокод»

Рабочая программа пересмотрена, обсуждена и рекомендована к применению в образовательной деятельности на основании учебного плана по специальности 09.02.01 Компьютерные системы и комплексы, одобренного педагогическим советом техникума, протокол № от «  $\rightarrow$  20\_\_\_\_\_, на заседании П(Ц)К, протокол № от «  $\rightarrow$  20 г.

Председатель П(Ц)К  $\overline{\phantom{a}}$   $\overline{\phantom{a}}$   $\overline{\phantom{a$ 

(И.О.Фамилия)

Рабочая программа пересмотрена, обсуждена и рекомендована к применению в образовательной деятельности на основании учебного плана по специальности 09.02.01 Компьютерные системы и комплексы, одобренного педагогическим советом техникума, протокол № от « » 20 г., на заседании П(Ц)К, протокол № от «  $\rightarrow$  20 г.

Председатель П(Ц)К

(подпись) (И.О.Фамилия)

# **СОДЕРЖАНИЕ**

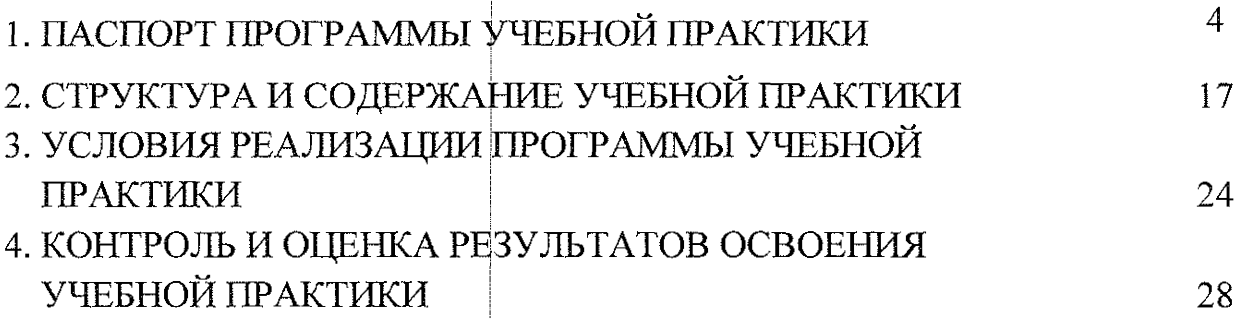

 $\ddot{\phantom{a}}$ 

 $\overline{\phantom{a}}$ 

## **1. ПАСПОРТ ПРОГРАММЫ УЧЕБНОЙ ПРАКТИКИ**

#### **1.1. | Область применения программы**

Работая программа учебной практики является частью программы подготовки специалистов среднего звена по специальности 09.02.01 Компьютерные системы и комплексы, разработанной в соответствии с Федеральным государственным образовательным стандартом по специальности 09.02.01 Компьютерные системы и комплексы, утвержденным приказом Министерства образования и науки РФ от 25 мая 2022 г. 362, в части освоения основного вида деятельности - ВД1. Проектирование цифровых систем, ВД2. Проектирование управляющих программ компьютерных систем и комплексов, ВДЗ. Техническое обслуживание и ремонт компьютерных систем и комплексов, ВД4. Выполнение работ по рабочей профессии «Оператор электронновычислительных и вычислительных машин», а также на основе рекомендаций социального партнера ООО ПП «Микрокод».

**1.2. Место учебной практики в структуре программы подготовки специалистов среднего звена:** учебная практика входит в профессиональный цикл.

#### **1.3. Планируемые результаты освоения учебной практики:**

в результате освоения учебной практики студент должен по ВД.01 Проектирование цифровых систем:

#### **знать:**

31 - основные параметры и условия эксплуатации систем;

32 - особенности построения, применения и подключения основных типов цифровых устройств;

32 - электронные справочные системы и библиотеки; наименования, возможности и порядок работы в них;

33 - технические характеристики типовых цифровых устройств;

34 - особенностей применения и подключения основных типов цифровых устройств; ;

35 - основы электротехники и силовой электроники;

36 - йолупроводниковой электроники;

37 - основы цифровой схемотехники;

38 - основы аналоговой схемотехники;

39 - основы микропроцессоров;

310 - основные понятия теории автоматического управления;

 $311 -$  номенклатуру основных радиоэлектронных компонентов: назначения, типы, характеристики;

**4**

 $312 -$ типы, основные характеристики, назначение радиоматериалов;

313 - типы, основные характеристики, назначение материалов базовых несущих конструкций радиоэлектронных средств;

314 - специальные пакеты прикладных программ для конструирования радиоэлектронных средств: наименования, возможности и порядок работы в них;

315 - основные методы проведения электротехнических измерений и основы метрологии;

316) – электронные справочные системы и библиотеки: наименования, возможности и порядок работы в них;

317 - виды и содержание конструкторской документации на цифровые устройства;

 $318 +$  основные требования Единой системы конструкторской документации (далее - ЕСКД);

319 - правила оформления и внесения изменений в техническую и эксплуатационную документацию;

**320** специальные пакеты прикладных программ ДЛЯ разработки конструкторской документации: наименования, возможности и порядок работы в них;

 $321$  – прикладные компьютерные программы для создания графических документов: наименования, возможности и порядок работы в них;

 $322$  + технические характеристики типовых цифровых устройств;

 $323 + \text{oco6emncreй применения и подключения основных типов цифровых$ устройств;

324 - среды моделирования цифровых устройств и систем;

325 – методы построения компьютерных моделей цифровых устройств;

 $326$  – методы обеспечения качества на этапе проектирования;

327 + требования охраны труда, пожарной, промышленной, экологической безопасности и электробезопасности;

## vметь:

V1 - применять методы анализа требований;

 $Y2$  - применять рекомендуемые нормативные и руководящие материалы на разрабатываемые цифровые системы;

УЗ - применять системы автоматизированного проектирования;

 $V4 - \text{ocymecron}$ ять компьютерное моделирование цифровых устройств с использованием конструкторских систем автоматизированного проектирования;

У5 - оформлять результаты тестирования цифровых устройств;

У6 - применять рекомендуемые нормативные и руководящие материалы на разрабатываемую техническую документацию;

обеспечением  $|y7| - \text{nonb}$ зоваться программным при стандартным оформлении документации;

У8 - разрабатывать рабочие чертежи в соответствии с требованиями стандартов организации, национальных стандартов и технических регламентов;

У9 - применять имеющиеся шаблоны для составления технической документации;

 $|Y10|$  – использовать прикладные программы для разработки конструкторской документации:

V11 - работать в средах моделирования цифровых устройств и систем; выполнять тестирование прототипов.

В результате освоения учебной практики студент должен по ВД.02 Проектирование управляющих программ компьютерных систем и комплексов:

#### знать:

31 - методы и приемы формализации и алгоритмизации задач;

32 - языки формализации функциональных спецификаций;

33 + нотации и программные продукты для графического отображения алгоритмов;

34 - алгоритмы решения типовых задач, области и способы их применения;

35 — синтаксис выбранного языка программирования, особенности программирования библиотеки на ЭТОМ языке, стандартные языка программирования;

36 - методологии разработки программного обеспечения;

37 - методологии и технологии проектирования и использования баз данных;

38 - технологии программирования;

39 – особенности выбранной среды программирования и системы управления базами данных;

310 - компоненты программно-технических архитектур, существующие приложения и интерфейсы взаимодействия с ними;

311 – инструментарий для создания и актуализации исходных текстов программ;

 $312 -$ методы повышения читаемости программного кода;

 $313$  – системы кодировки символов, форматы хранения исходных текстов программ;

314 + нормативные документы, определяющие требования к оформлению программного кода;

 $315 -$ методы и приемы отладки программного кода;

 $316 -$ типы и форматы сообщений об ошибках, предупреждений;

 $317 +$  способы использования технологических журналов, форматы и типы записей журналов;

6

318 - современные компиляторы, отладчики и оптимизаторы программного кода;

319 - сообщения о состоянии аппаратных средств;

320 - методы и средства верификации работоспособности выпусков программных продуктов;

321 - языки, утилиты и среды программирования, средства пакетного выполнения процедур;

322 возможности используемой системы контроля версий  $\mathbf{H}$  $\begin{array}{c} \begin{array}{c} \text{meas} \\ \text{meas} \end{array} \end{array}$ вспомогательных инструментальных программных средств;

323 - установленный регламент использования системы контроля версий;

324 — методы и средства сборки и интеграции программных модулей, и компонент:

325 – интерфейсы взаимодействия с внешней средой;

326 + интерфейсы взаимодействия внутренних модулей системы;

327 — методы и средства сборки модулей и компонент программного обеспечения;

328 - интерфейсы взаимодействия с внешней средой;

329 - интерфейсы взаимодействия внутренних модулей системы;

330 - методы и средства разработки процедур для развертывания программного обеспечения;

331 - методы и средства миграции и преобразования данных;

332 - методы создания и документирования контрольных примеров и тестовых наборов данных;

334 + правила, алгоритмы и технологии создания тестовых наборов данных;

335 - требования к структуре и форматам хранения тестовых наборов данных;

336 – основные понятия в области качества программных продуктов;

337 лицензионные требования  $\overline{a}$ настройке устанавливаемого программного обеспечения;

338 причины инцидентов, возникающих при установке  $\frac{1}{2}$  and  $\frac{1}{2}$ типовые программного обеспечения;

339 – основы архитектуры, устройства и функционирования вычислительных систем;

340 + принципы организации, состав и схемы работы операционных систем;

 $341 +$  стандарты информационного взаимодействия систем;

vмeть:

 $V1$  – использовать методы и приемы формализации задач;

У2 - использовать методы и приемы алгоритмизации поставленных задач;

 $y_3$  – использовать программные продукты для графического отображения алгоритмов;

У4 4 применять стандартные алгоритмы в соответствующих областях;

У5 I- применять выбранные языки программирования для написания программного кода;

 $96 +$ использовать выбранную среду программирования и средства системы управления базами данных;

 $V7 + \mu$ спользовать возможности имеющейся технической и/или программной архитектуры;

У8 - применять нормативные документы, определяющие требования к оформлению программного кода;

У9 4 применять инструментарий для создания и актуализации исходных текстов программ.

У10: - выявлять ошибки в программном коде;

У11| - применять методы и приемы отладки программного кода;

У 12| - интерпретировать сообщения об ошибках, предупреждения, записи технологических журналов;

У13; - применять современные компиляторы, отладчики и оптимизаторы программного кода;

У14 — документировать произведенные действия, выявленные проблемы и способы их устранения;

У15! - проводить оценку работоспособности программного продукта;

У16 - создавать резервные копии программ и данных, выполнять восстановление, обеспечивать целостность программного продукта и данных;

У17 — использовать выбранную систему контроля версий;

У18 - выполнять действия, соответствующие установленному регламенту используемой системы контроля версий;

У19 — интерпретировать сообщения об ошибках, предупреждения, записи технологических журналов;

У20 - применять современные компиляторы, отладчики и оптимизаторы программного кода;

У21 - документировать произведенные действия, выявленные проблемы и способы их устранения;

У22 - создавать резервные копии программ и данных, выполнять восстановление, обеспечивать целостность программного продукта и данных;

У23 - выполнять процедуры сборки программных модулей и компонент в программный продукт;

У24 - производить настройки параметров программного продукта и осуществлять запуск процедур сборки;

8

У25 - писать программный код процедур интеграции программных модулей;

У26 - использовать выбранную среду программирования для разработки процедур интеграции программных модулей;

У27 - применять методы и средства сборки модулей и компонент программного обеспечения, разработки процедур для развертывания программного обеспечения, миграции и преобразования данных, создания программных интерфейсов;

У28 - разрабатывать и оформлять контрольные примеры для проверки работоспособности программного обеспечения;

У29 - разрабатывать процедуры генерации тестовых наборов данных с заданными характеристиками;

У30 - подготавливать наборы данных, используемых в процессе проверки работоспособности программного обеспечения;

У31 - выявлять соответствие требований заказчиков к существующим продуктам;

У32 – соблюдать процедуру установки прикладного программного обеспечения в соответствии с требованиями организации-производителя;

 $Y33$  $\sim$   $\sim$ идентифицировать инциденты, возникающие при установке программного обеспечения, и принимать решение по изменению процедуры установки.

В результате освоения учебной практики студент должен по ВД.03 Техническое обслуживание и ремонт компьютерных систем и комплексов:

#### знать:

31 + теория и практика эксплуатации сложных функциональных узлов компьютерных систем и комплексов;

32 – виды и содержание эксплуатационных документов;

33 – способы тестирования сложных функциональных узлов компьютерных систем и комплексов;

34 – способы регулировки сложных функциональных узлов компьютерных систем и комплексов;

35 + условия хранения сложных функциональных узлов компьютерных систем и комплексов;

36 - методы консервации сложных функциональных узлов компьютерных систем и комплексов;

37 - способы подготовки к транспортированию сложных функциональных узлов компьютерных систем и комплексов;

38 - методы измерений;

39 - методы регулировки электронных устройств;

 $310$  – методы обработки результатов измерений с использованием средств вычислительной техники;

311; - принципы работы, устройство, технические возможности измерительных устройств в объеме выполняемых работ;

 $312$ | - принципы работы, устройство, технические возможности средств диагностики технического состояния сложных функциональных узлов компьютерных систем и комплексов;

 $313$  - условия хранения запасных частей, инструментов, принадлежностей и материалов для проведения ремонта сложных функциональных узлов компьютерных систем и комплексов;

 $314 -$  виды брака и способы его предупреждения;

 $315$  порядок проведения рекламационной работы;

 $316$  - методы диагностирования и устранения неисправностей, возникших при эксплуатации сложных функциональных узлов компьютерных систем и комплексов;

317 - принципы работы, устройство, технические возможности контрольноизмерительного и диагностического оборудования;

318 - технические характеристики устройств компьютерных систем и комплексов и (или) их составляющих;

319 -особенности контроля и диагностики устройств компьютерных систем и комплексов;

320 4 основные методы диагностики;

 $321$  - основные аппаратные и программные средства функционального контроля и диагностики компьютерных систем и комплексов;

322; - возможности и области применения стандартной и специальной контрольно-измерительной аппаратуры для локализации мест неисправностей;

323 – применение сервисных средств и встроенных тест-программ;

324 н инструкции по установке и компьютерных систем и комплексов и (или) их составляющих;

325 | - структуры и содержание руководств пользователя и руководств по техническому обслуживанию / конфигурированию, предоставленных разработчиками поддерживаемых компьютерных систем и комплексов и (или) их составляющих;

326I - приемы обеспечения устойчивой работы компьютерных систем и комплексов;

327 – основы электротехнических измерений;

 $328 -$  опасные и вредные производственные факторы при выполнении работ, правила производственной санитарии

329 - требования охраны труда, пожарной, промышленной, экологической безопасности и электробезопасности;

330 – основы построения компьютерных сетей;

методы автоматической и автоматизированной проверки работоспособности программного обеспечения;

331 — основные виды диагностических данных и способы их представления;

332 - типовые метрики программного обеспечения;

334 - основные методы измерения и оценки характеристик программного обеспечения:

335 - методы и средства проверки работоспособности программного обеспечения;

336 – внутренние нормативные документы, регламентирующие порядок документирования результатов проверки работоспособности программного обеспечения;

уметь:

 $Y1$  — составлять ведомости комплектов запасных частей, инструментов, принадлежностей и материалов, расходуемых за срок технического обслуживания сложных функциональных узлов компьютерных систем и комплексов;

У2 — использовать оборудование для диагностирования и устранения неисправностей, возникших при эксплуатации сложных функциональных узлов компьютерных систем и комплексов;

УЗ - производить замену элементов сложных функциональных узлов компьютерных систем и комплексов;

У4 + использовать монтажное оборудование;

У5 + использовать измерительное оборудование;

 $998 +$  составлять ремонтные ведомости и рекламационные акты, необходимые для устранения возникших во время эксплуатации неисправностей в сложных функциональных узлах компьютерных систем и комплексов;

 $Y7$  – проводить диагностику цифровых устройств компьютерных систем и комплексов в том числе с применением специализированных программных средств;

У8 - настраивать прикладное и системное программное обеспечение, необходимое для работы цифровых устройств компьютерных систем И комплексов:

У9 - составлять краткое техническое описание решений проблемных ситуаций;

 $Y10$  $\frac{1}{2}$ обрабатывать информацию с использованием современных технических средств;

11

У11 - выявлять причины повторяющихся проблемных ситуаций в цифровых устройствах компьютерных системах и комплексах;

У12 - применять методы и средства проверки работоспособности программного обеспечения;

V13 - интерпретировать диагностические данные (журналы, протоколы и др.);

У14 - анализировать значения полученных характеристик программного обеспечения:

 $Y<sub>15</sub>$ проверки работоспособности  $\equiv$ документировать результаты программного обеспечения.

В результате освоения учебной практики студент должен по ВД.04 Выполнение работ по рабочей профессии «Оператор электронно-вычислительных и вычислительных машин»:

#### знать:

31 - устройство персональных компьютеров, основные блоки, функции и технические характеристики;

32 – архитектуру, состав, функции и классификацию операционных систем персонального компьютера;

33 - виды и назначение периферийных устройств, их устройство и принцип действия, интерфейсы подключения и правила эксплуатации;

настройки 34 - принципы установки основных компонентов  $\mathbf{M}$ операционной системы и драйверов периферийного оборудования;

35 – принципы цифрового представления звуковой, графической, видео и мультимедийной информации в персональном компьютере;

 $36 -$  виды и параметры форматов аудио-, графических, видео- $\mathbf{M}$ мультимедийных файлов, и методы их конвертирования;

37 + назначение, возможности, правила эксплуатации мультимедийного оборудования;

38 – основные типы интерфейсов для подключения мультимедийного оборудования;

 $39 -$  основные приёмы обработки цифровой информации;

310 - назначение, разновидности и функциональные возможности программ обработки звука;

311 - назначение, разновидности и функциональные возможности программ обработки графических изображений;

312- назначение, разновидности и функциональные возможности программ обработки видео- и мультимедиа контента;

313 - структуру, виды информационных ресурсов и основные виды услуг в сети Интернет;

314 4 назначение, разновидности и функциональные возможности программ для создания веб-страниц;

315 |~ нормативные документы по охране труда при работе с персональным компьютером, периферийным, мультимедийным оборудованием и компьютерной оргтехникой.

 $316-$  назначение, разновидности и функциональные возможности программ для публикации мультимедиа контента;

317 4 принципы лицензирования и модели распространения мультимедийного контента;

318 гормативные документы по установке, эксплуатации и охране труда при работе с персональным компьютером, периферийным оборудованием и компьютерной оргтехникой;

319 4 структуру, виды информационных ресурсов и основные виды услуг в сети Интернет;

320 4 основные виды угроз информационной безопасности и средства защиты информации;

 $321 -$  принципы антивирусной защиты персонального компьютера;

 $322 -$  состав мероприятий по защите персональных данных.

323 4 виды угроз и методы защиты персональных компьютеров, серверов и корпоративных сетей от них;

 $324 - a$ ппаратные и программные средства резервного копирования данных;

325 4 методы обеспечения защиты компьютерных сетей от несанкционированного доступа;

326 – специализированные средства для борьбы с вирусами, несанкционированными рассылками электронной почты, вредоносными программами;

 $327 - \text{coc}$ тав мероприятий по защите персональных данных;

**уметь:**

У14 подключать и настраивать параметры функционирования персонального компьютера, периферийного и мультимедийного оборудования;

У2-- настраивать основные компоненты графического интерфейса операционной системы и специализированных программ-редакторов;

УЗ - управлять файлами данных на локальных, съёмных запоминающих устройствах, а также на дисках локальной компьютерной сети и в сети Интернет;

У4 - производить распечатку, копирование и тиражирование документов на принтере и других периферийных устройствах вывода;

У5 - распознавать сканированные текстовые документы с помощью программ распознавания текста;

Уб-f вводить цифровую и аналоговую информацию в персональный компьютер с различных носителей, периферийного и мультимедийного оборудования;

У7 т создавать и редактировать графические объекты с помощью программ для обработки растровой и векторной графики;

У8+ конвертировать файлы с цифровой информацией в различные форматы; |

 $V9 +$ производить сканирование прозрачных и непрозрачных оригиналов;

У10:~производить съёмку и передачу цифровых изображений с фото- и видеокамеры на персональный компьютер;

У11 -обрабатывать аудио-, визуальный контент и медиафайлы средствами звуковых, графических и видео-редакторов;

У12|-создавать видеоролики, презентации, слайд-шоу, медиафайлы и другую итоговую | продукцию из исходных аудио, визуальных и мультимедийных компонентов;

У13—воспроизводить аудио-, визуальный контент и медиафайлы средствами персонального компьютера и мультимедийного оборудования;

У14!-производить распечатку, копирование и тиражирование документов на принтере й других периферийных устройствах вывода;

У15!-использовать мультимедиа-проектор для демонстрации содержимого экранных форм с персонального компьютера;

У16 Увести отчётную и техническую документацию;

У17 подключать периферийные устройства и мультимедийное оборудование к персональному компьютеру и настраивать режимы их работы;

У18 - создавать и структурировать хранение цифровой информации в медиатеке персональных компьютеров и серверов;

У19 -передавать и размещать цифровую информацию на дисках персонального компьютера, а также дисковых хранилищах локальной и глобальной компьютерной сети;

У20 - тиражировать мультимедиа контент на различных съемных носителях информации;

У21 ^осуществлять навигацию по Веб-ресурсам Интернета с помощью Веббраузера; ;

У22 -создавать и обмениваться письмами электронной почты;

У23 -публиковать мультимедиа контент на различных сервисах в сети Интернет;

 $V24 +$ осуществлять резервное копирование и восстановление данных;

У25 –осуществлять антивирусную защиту персонального компьютера с помощью антивирусных программ;

У26-осуществлять мероприятия по защите персональных данных;

У27 - вести отчетную и техническую документацию.

В результате освоения учебной практики у студентов будут формироваться следующие общие (ОК) и профессиональные (ПК) компетенции:

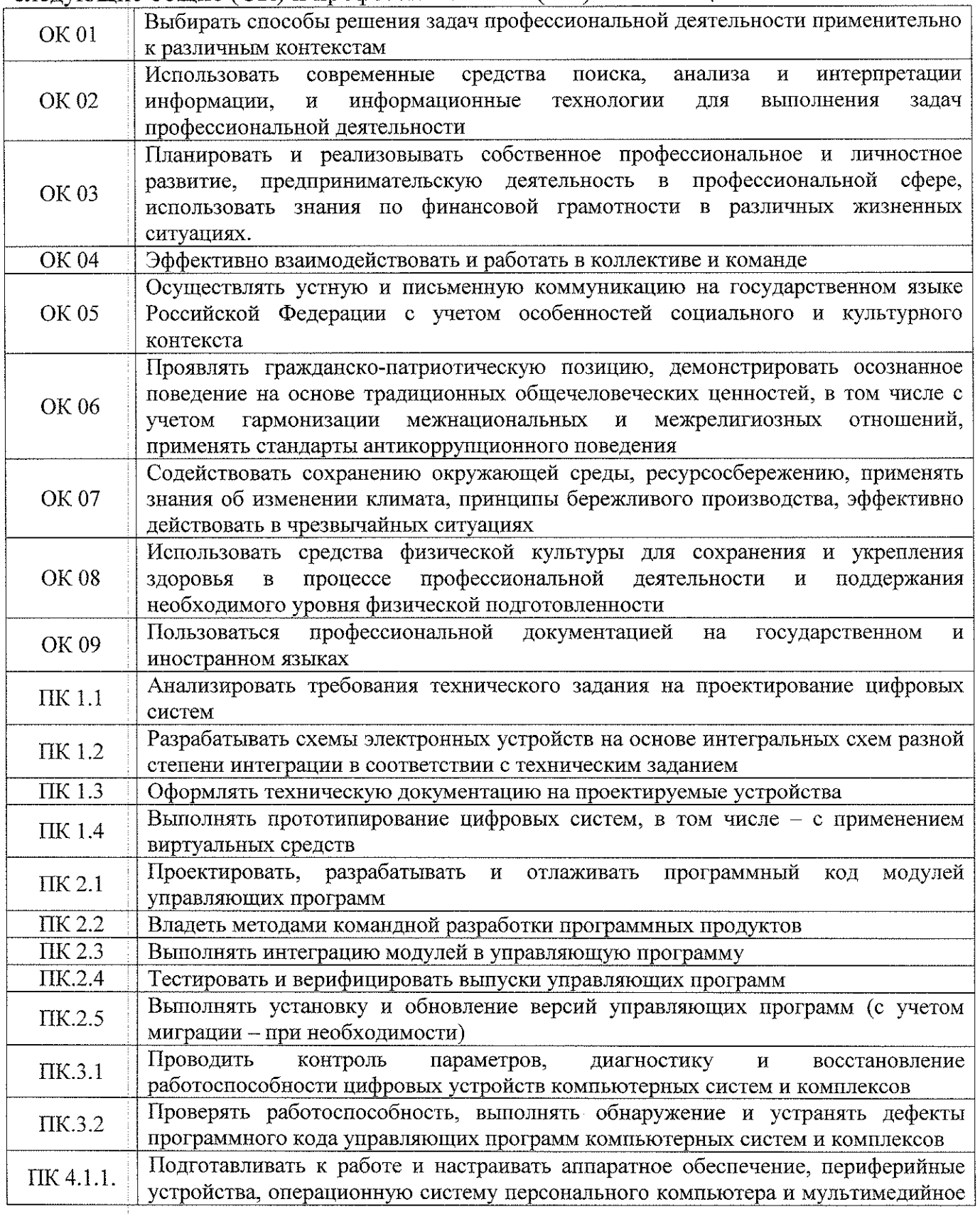

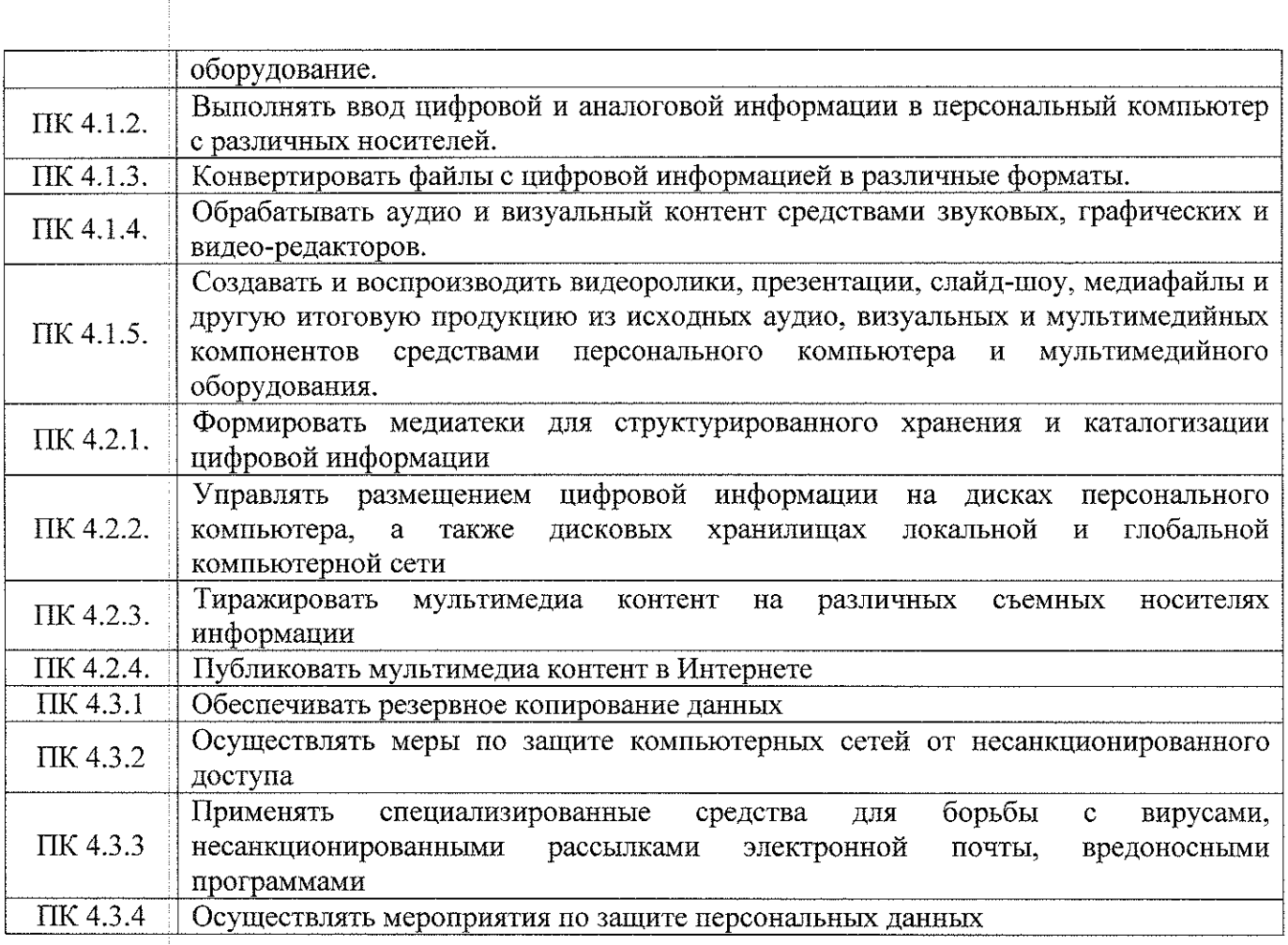

 $\hat{\mathcal{A}}$ 

# **2. СТРУКТУРА И СОДЕРЖАНИЕ УЧЕБНОЙ ПРАКТИКИ**

# **2.1 Объем учебной практики и виды работы**

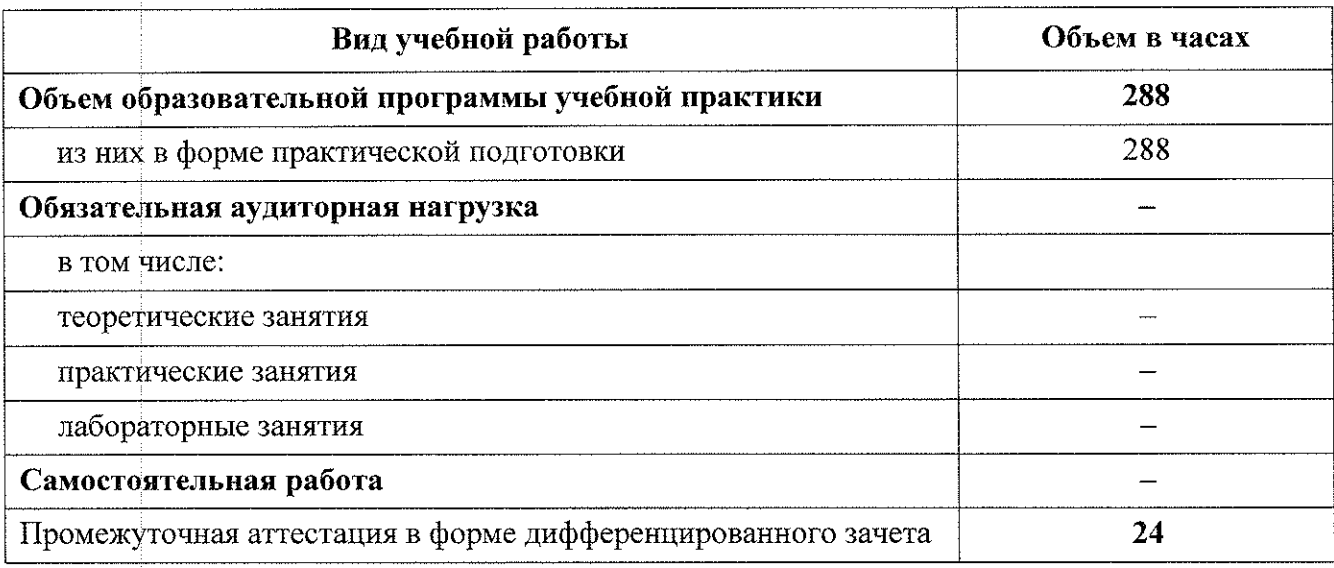

 $\hat{\boldsymbol{\theta}}$ 

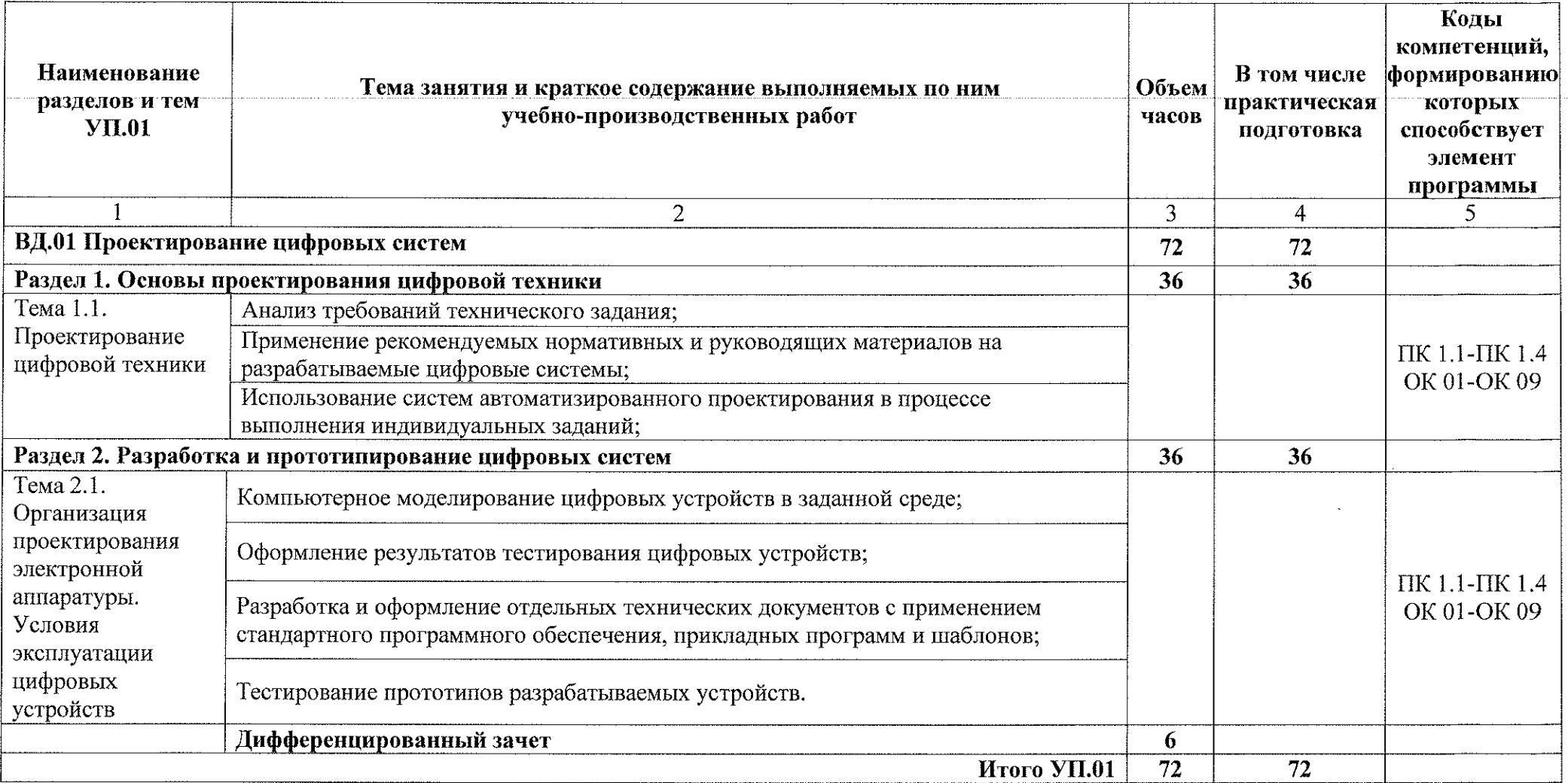

# **2.2. Тематический план и содержание учебной практики**

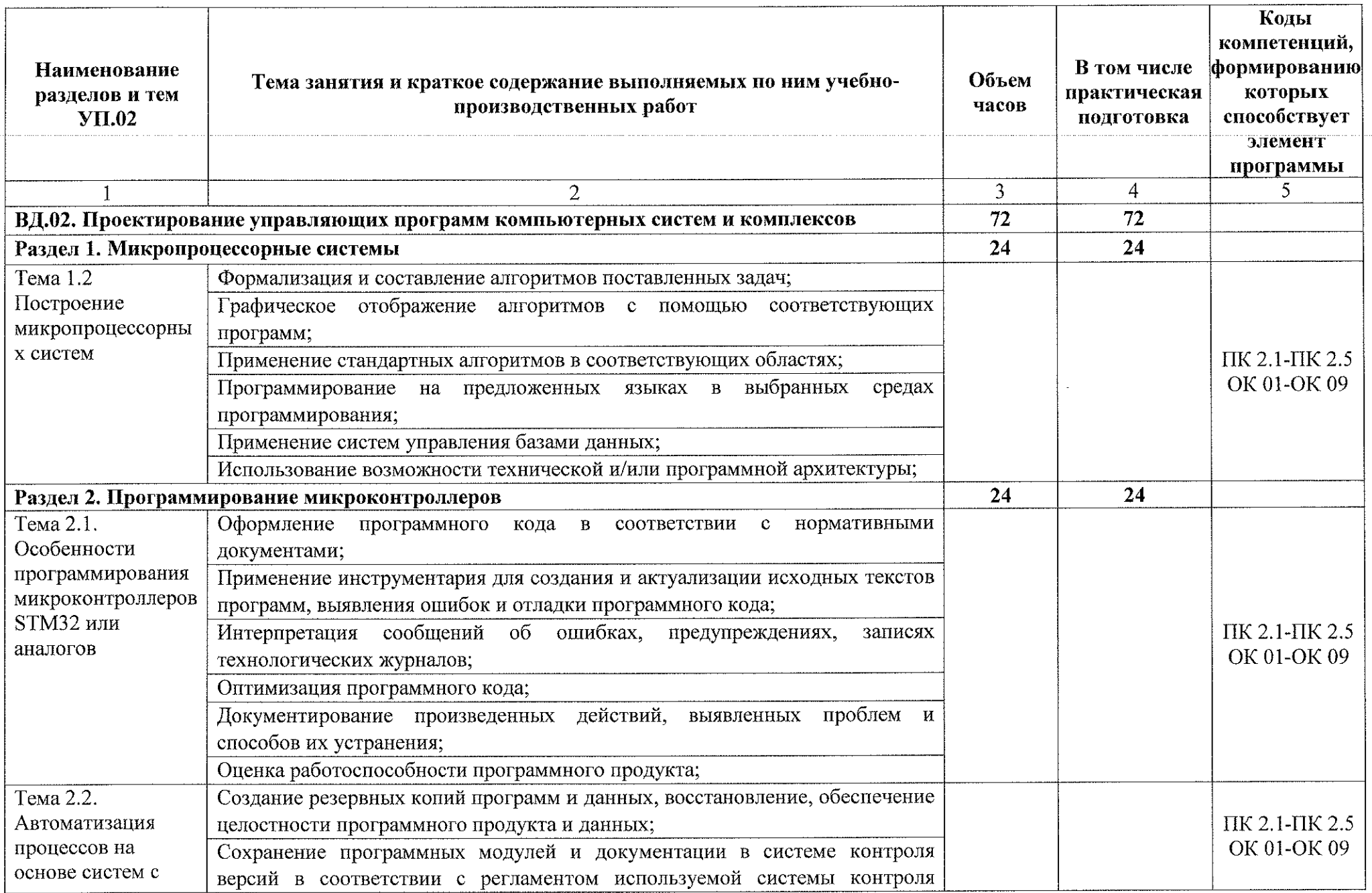

 $\sim 10^7$ 

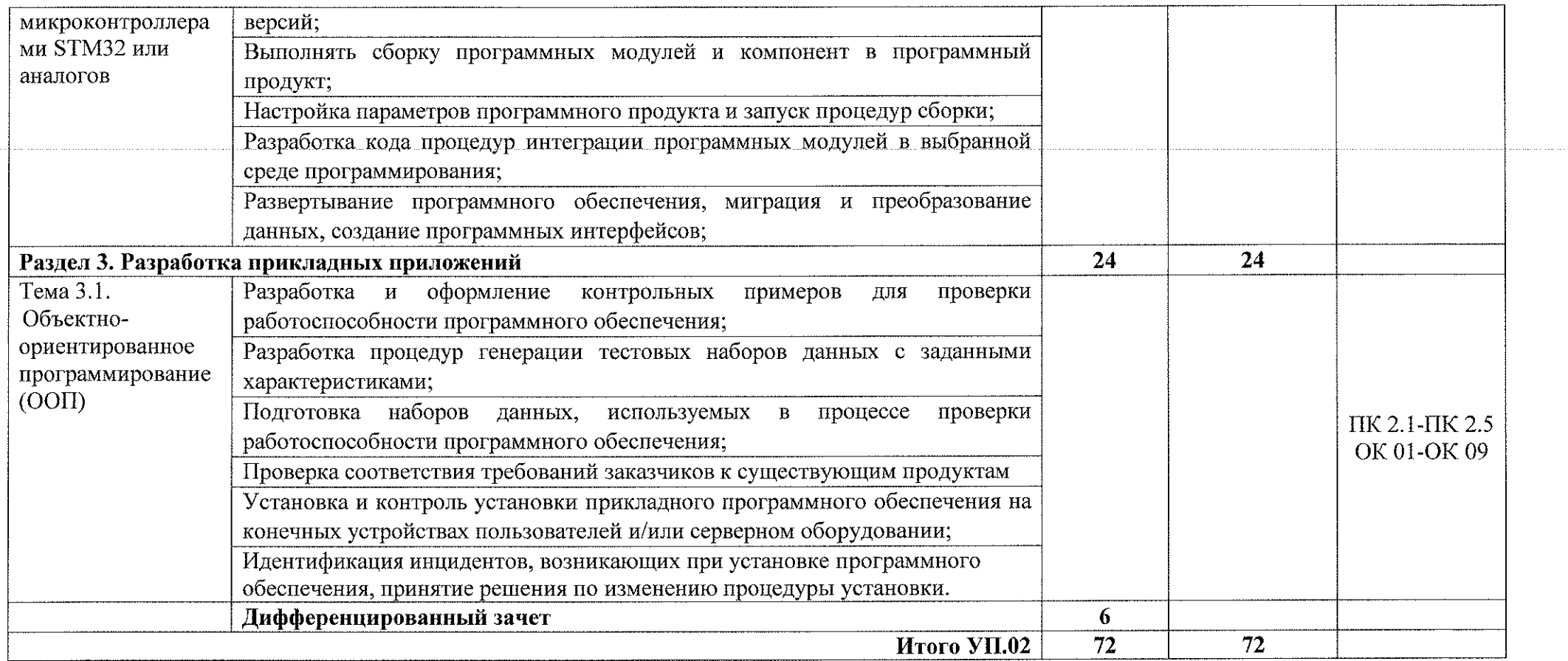

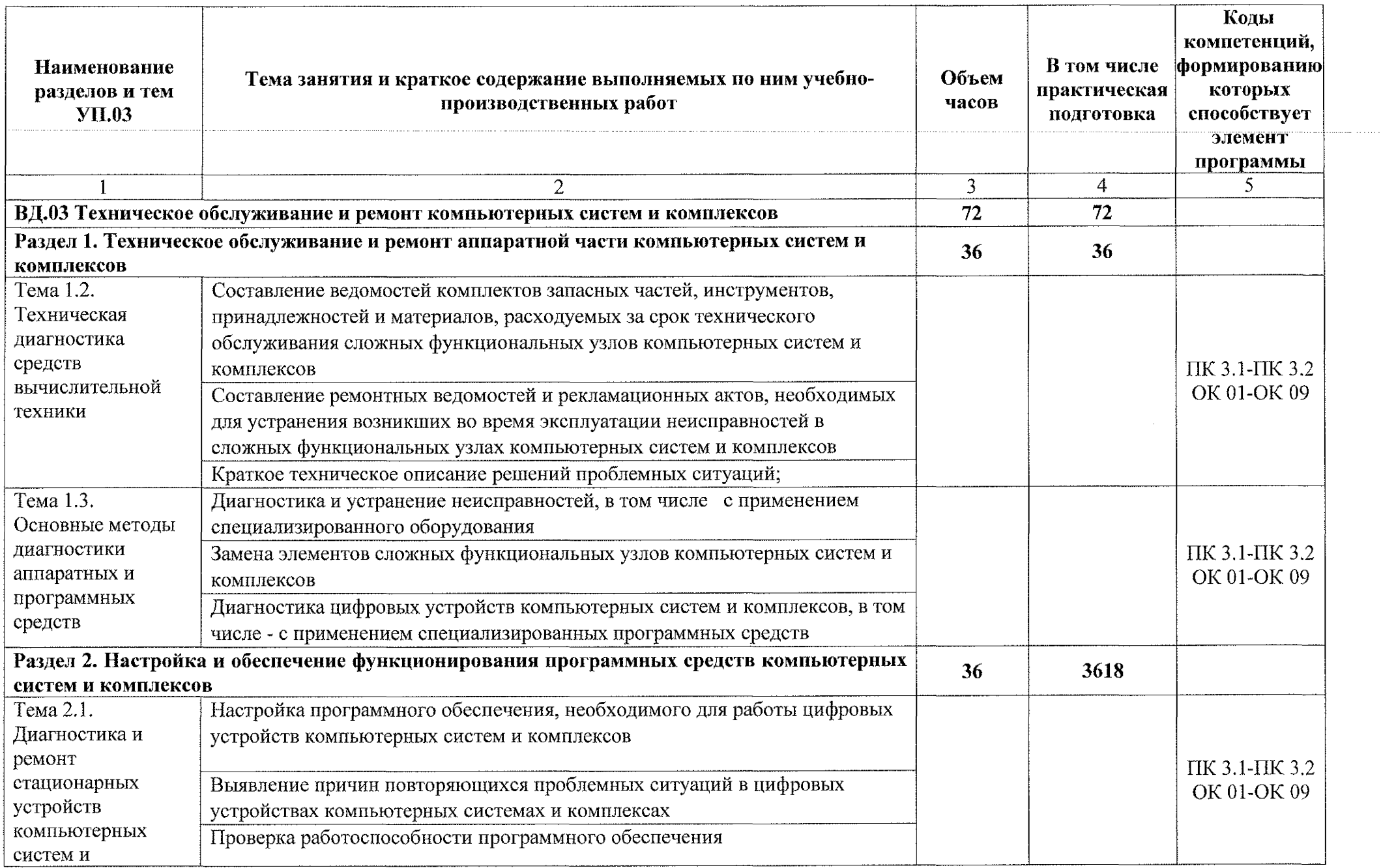

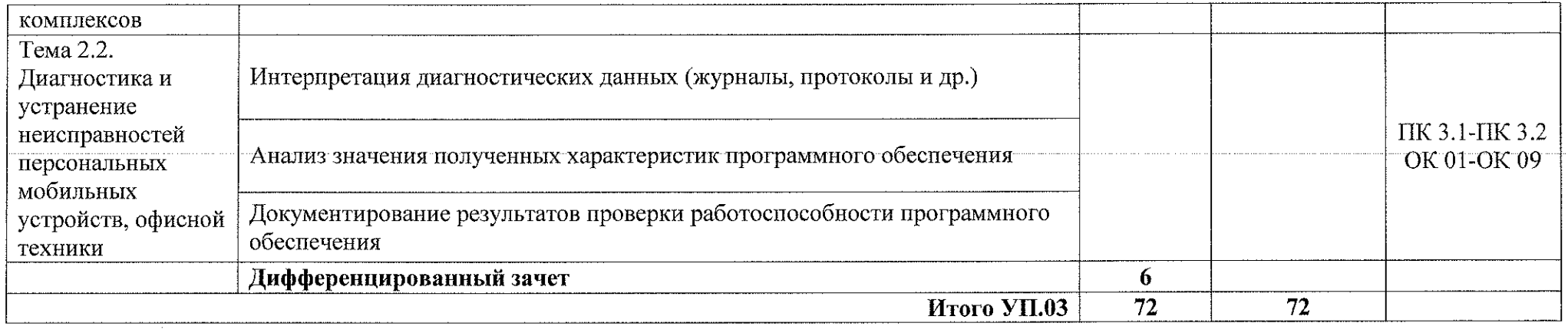

 $\sim 10$ 

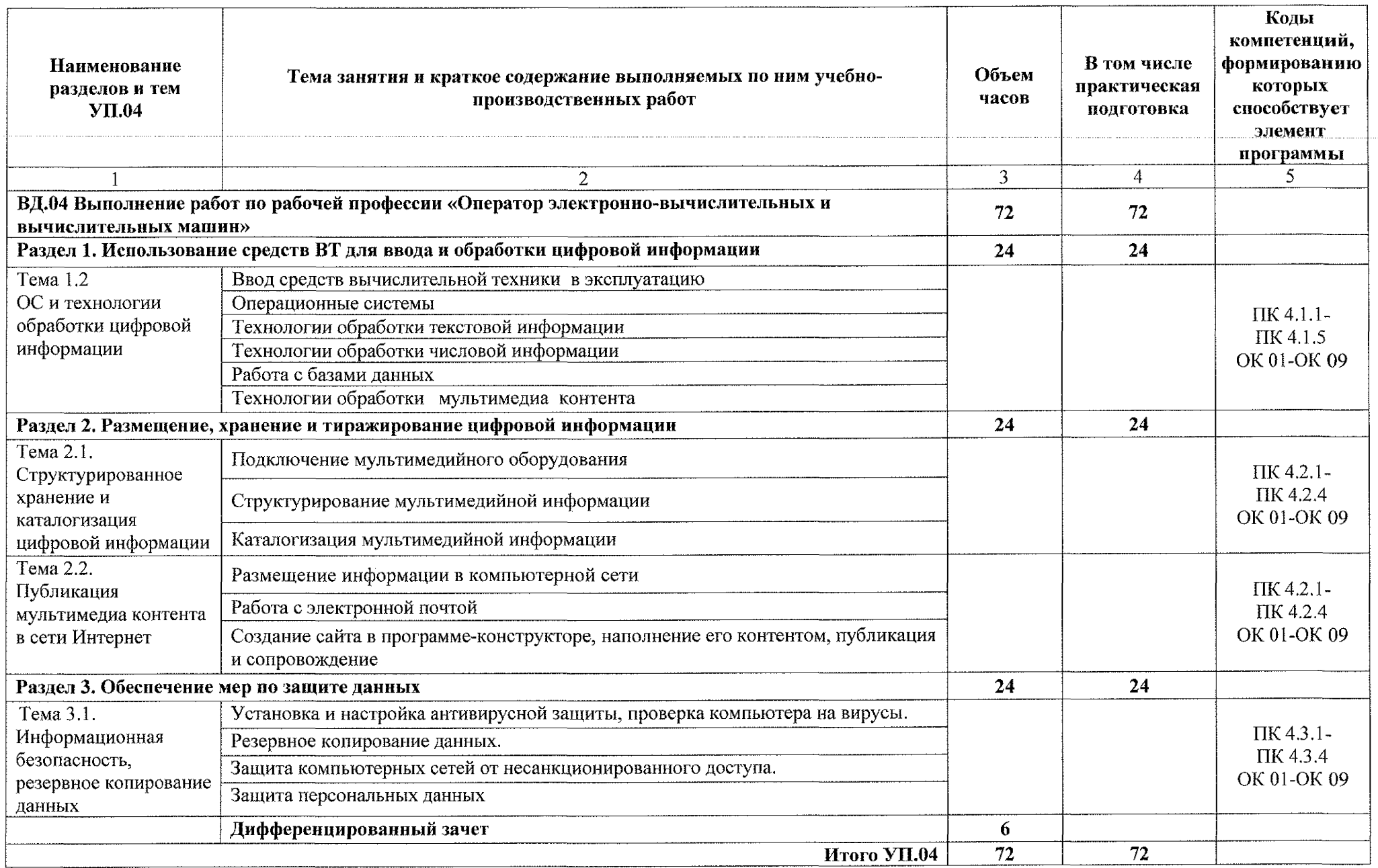

 $\sim$  . . . . .

## **3. УСЛОВИЯ РЕАЛИЗАЦИИ УЧЕБНОЙ ПРАКТИКИ**

### **3.1. Материально-техническое обеспечение**

<sup>I</sup>Реализация программы учебной практики проходит в:

- электромонтажной мастерской. Электротехнические измерения. Цифровая схемотехника. Источник питания СВТ;

- лаборатории информационных технологий; периферийных устройств; компьютерных сетей и телекоммуникаций;

лаборатории микропроцессоров и микропроцессорных систем; цифровой схемотехники; программирования; сборки, монтажа и эксплуатации средств вычислительной техники.

*Оборудование учебного кабинета и рабочих мест кабинета*

*\* - рабочие места обучающихся с необходимым программным обеспечением;

- рабочее место преподавателя;

комплект учебно-методических материалов, методические рекомендации по выполнению работ.

*Технические средства обучения:*

b учебные стенды для проектирования электронных приборов и систем;

– функциональные генераторы сигналов произвольной формы;

– цифровые осциллографы, регулируемые источники питания;

- мультимедийный проектор;

- интерактивная доска;

– принтеры и сканер;

видеокамера и цифровой фотоаппарат;

– наушники и микрофон.

## **3.2. Информационное обеспечение обучения:**

## **3.2.1 Основные источники:**

! 1. Богомазова, Г. Н. Установка и обслуживание программного обеспечения персональных компьютеров, серверов, периферийных устройств и оборудования: учебник / Г. Н. Богомазова. Изд. 2-е, испр. - М.: ИЦ «Академия», 2019.-256 с.

; 2. Вязовик, Н. А. Программирование на **Java** : учебное пособие для СПО / Н. А. Вязовик. — Саратов: Профобразование, 2019. — 604 с. — ISBN 978-5-4488-0365-9. — Текст : электронный // Электронный ресурс цифровой образовательной среды СПО РКОБобразование : [сайт]. — URL: <https://profspo.ru/books/86206> .

| 3. Гагарина, Л. Г. Технические средства информатизации: учебное пособие / Л.Г. Гагарина, Ф.С. Золотухин. — 2-е изд., перераб. и доп. — Москва: ИНФРА-М, 2021. — 260 с. — (Среднее профессиональное

образование). — DOI 10.12737/1083293. - ISBN 978-5-16-016140-2. - Текст : электронный. - URL: <https://znanium.com/catalog/product/1083293>.

; 4. Гуров, В. В. Микропроцессорные системы : учебник / В.В. Гуров. — Москва : ИНФРА-М, 2022. — 336 с. + Доп. материалы [Электронный ресурс]. — (Среднее профессиональное образование). - ISBN 978-5-16- 015323-0. - Текст: электронный. - URL: <https://znanium.com/catalog/product/1843024>.

; 5. Дьячков, В. П. Аппаратные средства персонального компьютера : учебное пособие для среднего профессионального образования / В. П. Дьячков. — Москва : Издательство Юрайт, 2021. — 153 с. — (Профессиональное образование). — ISBN 978-5-534-14249-5. — Текст : электронный // Образовательная платформа Юрайт [сайт]. — URL: https!//urait.ru/bcode/468107

6. Журавлев, А. Е. Инфокоммуникационные системы. Программное обеспечение / А. Е. Журавлев, А. В. Макшанов, А. В. Иванищев. — 2-е изд., стер. — Санкт-Петербург : Лань, 2022. — 376 с. — ISBN 978-5-507-44964- 4. —| Текст : электронный // Лань : электронно-библиотечная система. — URL; <https://e.lanbook.com/book/250817>

I 7. Зверева, В. П. Сопровождение и обслуживание программного обеспечения компьютерных систем: учебник для СПО / Зверева, В. П., Назаров А.В. - М.: ИЦ « Академия», 2020.-256с.

| 8. Новожилов, О. П. Электроника и схемотехника в 2 ч. Часть 1 : учебник для среднего профессионального образования / О. П. Новожилов. — Москва : Издательство Юрайт, 2023. — 382 с. — (Профессиональное образование). — ISBN 978-5-534-10366-3. — Текст : электронный // Образовательная платформа Юрайт [сайт]. — URL: https://urait.ru/bcode/517772

I 9. Новожилов, О. П. Электроника и схемотехника в 2 ч. Часть 2 : учебник для среднего профессионального образования / О. П. Новожилов. — Москва : Издательство Юрайт, 2023. — 421 с. — (Профессиональное образование). — ISBN 978-5-534-10368-7. — Текст : электронный // Образовательная платформа Юрайт [сайт]. — URL: https;//urait.ru/bcode/517773

I 10. Огнева, М. В. Программирование на языке C++: практический курс1: учебное пособие для среднего профессионального образования / М. В. Огнева, Е. В. Кудрина. — Москва : Издательство Юрайт, 2021. — 335 с. — (Профессиональное образование). — ISBN 978-5-534-05780-5. — Текст : электронный // Образовательная платформа Юрайт [сайт]. — URL: <https://urait.ru/bcode/473118>

| 11. Проектирование цифровых устройств: учебник / А.В. Кистрин, Б.В. Костров, М.Б. Никифоров, Д.И. Устюков. — Москва: КУРС: ИНФРА-М,  $2022 - 352$  с. — (Среднее профессиональное образование). - ISBN 978-5-9068<sup>18-59-1</sup>. - Текст: электронный. - URL: https://znanium.com/catalog/product/1002587.

12. Соколова, В. В. Разработка мобильных приложений : учебное пособие для среднего профессионального образования / В. В. Соколова. — Москва : Издательство Юрайт, 2019. — 175 с. — (Профессиональное образование). — ISBN 978-5-534-10680-0. — Текст : электронный // Образовательная платформа Юрайт [сайт]. — URL: <https://urait.ru/bcode/431172>

I 13. Степина, В. В. Архитектура ЭВМ и вычислительные системы: учебник / В.В. Степина. — Москва: КУРС : ИНФРА-М, 2021. — 384 с. — (Среднее профессиональное образование). - ISBN 978-5-906923-07-3.

14. Федорова, Г. Н. Разработка модулей программного обеспечения для компьютерных систем: учебник для СПО / Г. Н. Федорова.- М.: ИЦ «Академия», 2020.- 384с.

I 15. Черепанов, А. К. Микросхемотехника [Электронный ресурс]: учебник / А. К. Черепанов. — М.: ИНФРА-М, 2020. — 292 с. — Режим доступа: <https://znamum.com/catalog/product/1043132>

## **3.2.2 Дополнительные источники:**

! 1. Сажнев, А. М. Микропроцессорные системы: цифровые устройства и микропроцессоры : учебное пособие для среднего профессионального образования / А. М. Сажнев. — 2-е изд., перераб. и доп. — Москва : Издательство Юрайт, 2023. — 139 с. — (Профессиональное образование). — ISBN 978-5-534-12092-9. — Текст : электронный // Образовательная платформа Юрайт [сайт]. — URL: https ;//urait.ru/bcode/518734

: 2. Макуха, В. К. Микропроцессорные системы и персональные компьютеры : учебное пособие для среднего профессионального образования / В. !К. Макуха, В. А. Микерин. — 2-е изд., испр. и доп. — Москва : Издательство Юрайт, 2023. — 156 с. — (Профессиональное образование). — ISBN 978-5-534-12091-2. — Текст : электронный // Образовательная платформа Юрайт [сайт]. — URL: <https://urait.ru/bcode/518735>

| 3. Васильева, И. Н. Криптографические методы защиты информации : учебник и практикум для вузов / И. Н. Васильева. — Москва : Издательство Юрайт, 2023. — 349 с. — (Высшее образование). — ISBN 978- 5-534-02883-6. — Текст : электронный // Образовательная платформа Юрайт [сайт]. — URL: <https://urait.ru/bcode/511890>.

I 4. Зимин, В. П. Информатика. Лабораторный практикум в 2 ч. Часть 2 : учебное пособие для среднего профессионального образования / В. П. Зимин. — 2-е изд. — Москва : Издательство Юрайт, 2023. — 153 с. — (Профессиональное образование). — ISBN 978-5-534-11854-4. — Текст : электронный // Образовательная платформа Юрайт [сайт]. — URL: https;//urait.ru/bcode/514918

j 5. Казарин, О. В. Программно-аппаратные средства защиты информации. Защита программного обеспечения : учебник и практикум для вузов / О. В. Казарин, А. С. Забабурин. — Москва : Издательство Юрайт, 2023. — 312 с. — (Высшее образование). — ISBN 978-5-9916-9043-0. —

Текст : электронный // Образовательная платформа Юрайт [сайт]. — URL: httpsi//urait.ru/bcode/513300.

I 6. Чефранов, С. Д. Технология производства печатных и электронных средств информации. Теоретические основы : учебное пособие для среднего профессионального образования / С. Д. Чефранов. — Москва : Издательство Юрайт, 2023. — 134 с. — (Профессиональное образование). — ISBN 978-5-534-14139-9. — Текст : электронный // Образовательная платформа Юрайт [сайт]. — URL: <https://urait.ru/bcode/519528>

# **4. КОНТРОЛЬ И ОЦЕНКА РЕЗУЛЬТАТОВ ОСВОЕНИЯ УЧЕБНОЙ ПРАКТИКИ**

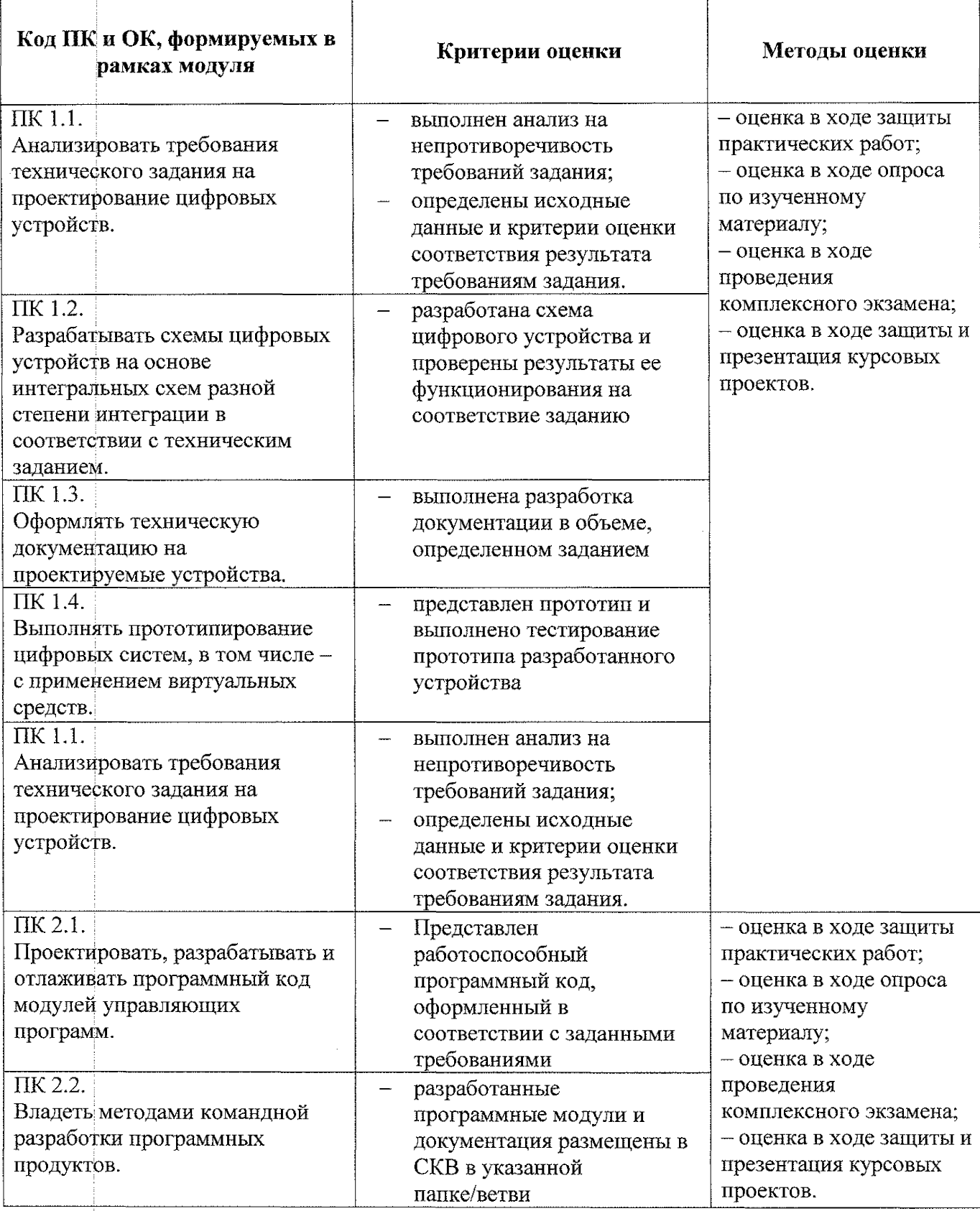

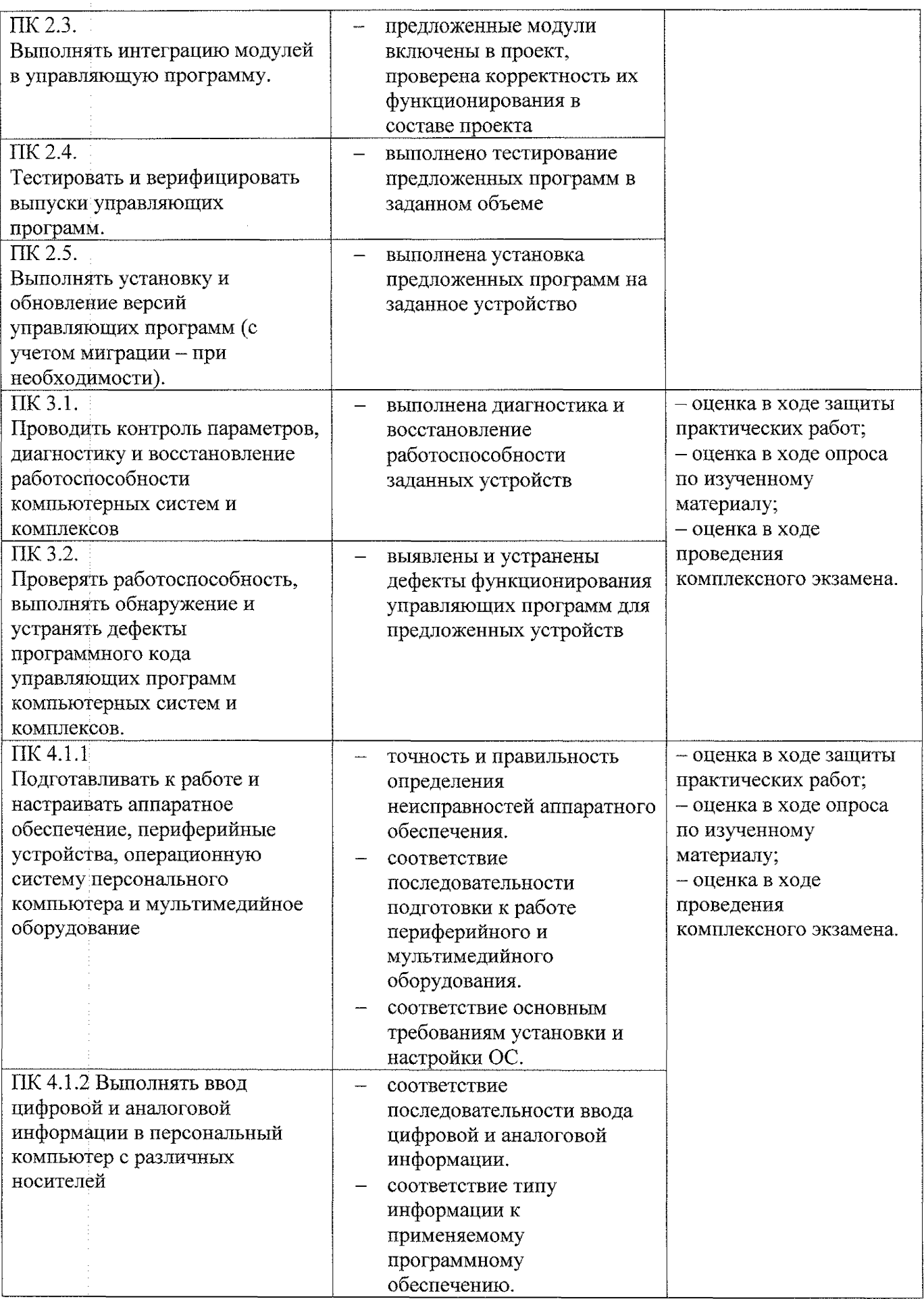

 $\begin{array}{c} \vdots \\ \vdots \\ \vdots \end{array}$ 

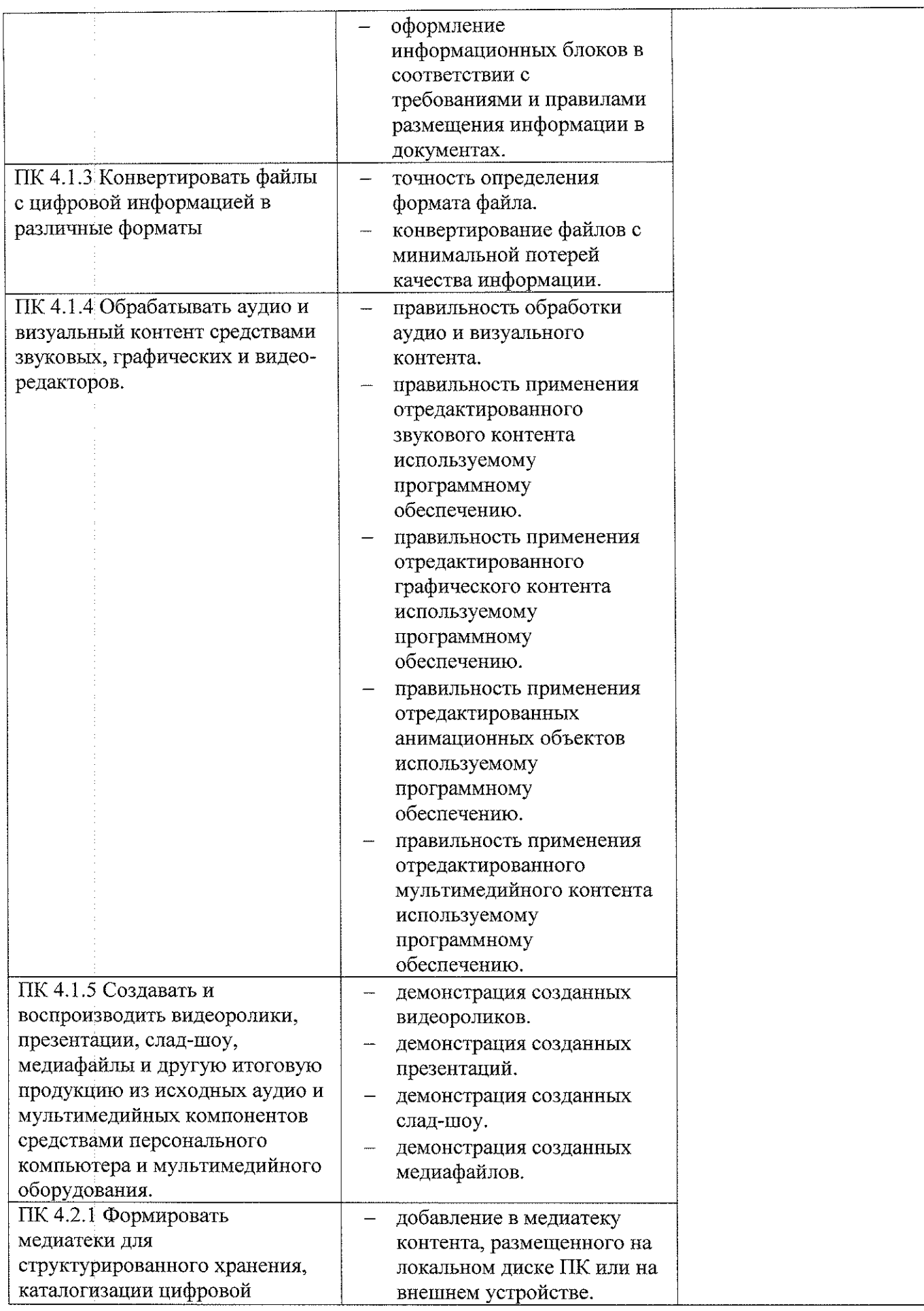

 $\begin{array}{c}\n\ddots \\
\vdots \\
\vdots\n\end{array}$ 

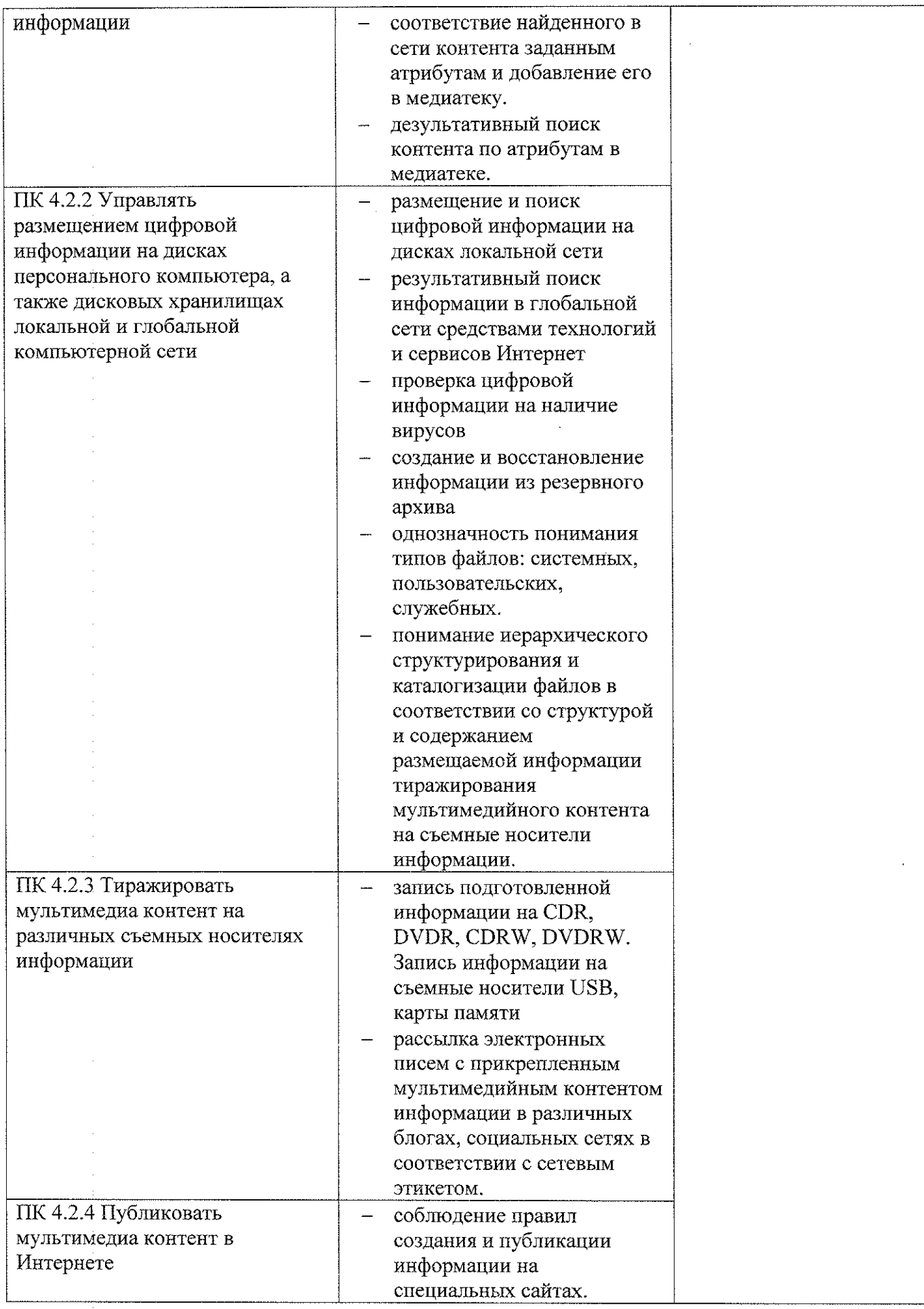

 $\hat{\mathcal{A}}$ 

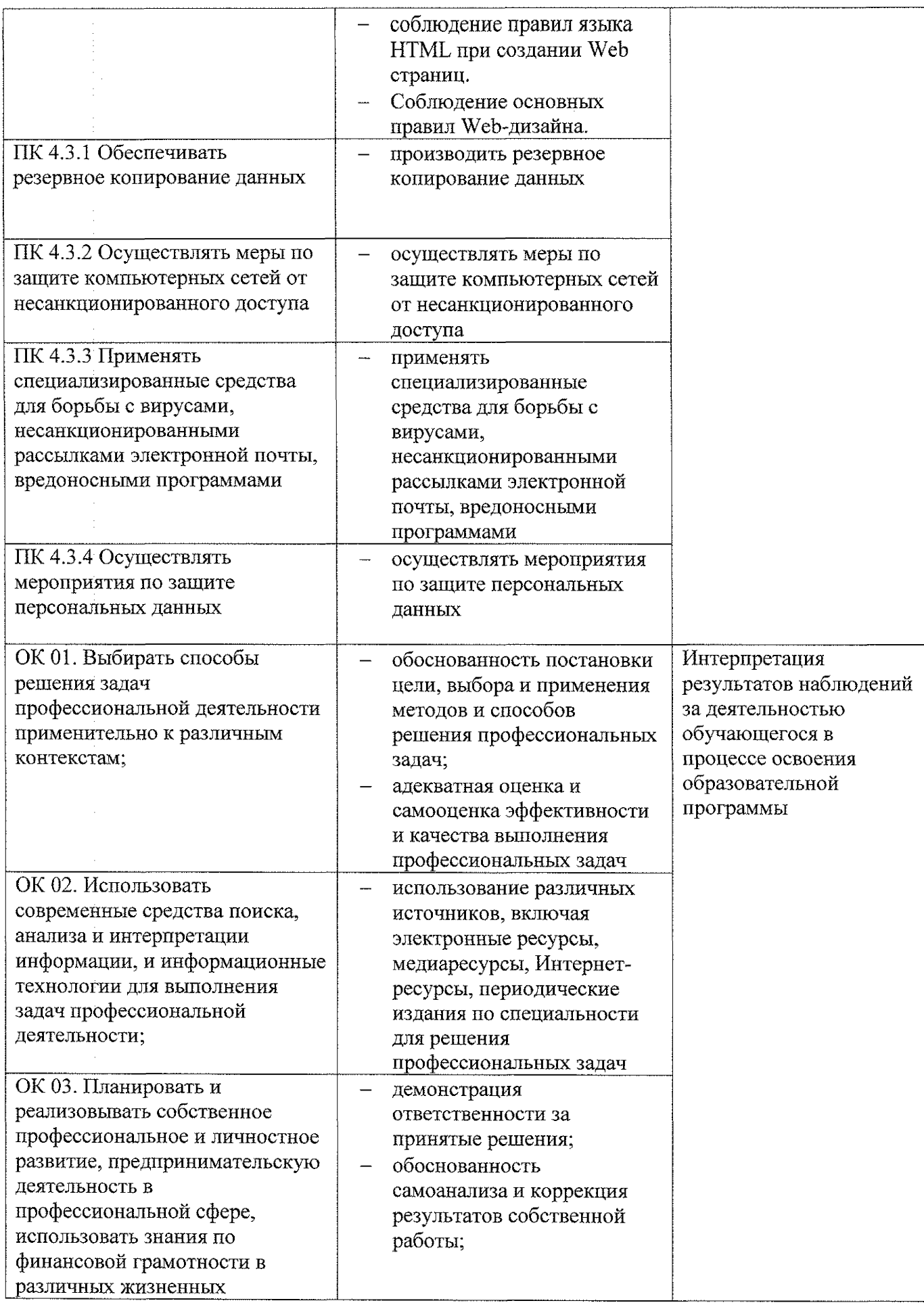

![](_page_32_Picture_226.jpeg)

|

 $\sim$ 

![](_page_33_Picture_42.jpeg)